## Méthodes de conception en électronique

Cours <sup>2</sup>

### Dernier cours

- Amplificateurs opérationnels:
	- Fonctionnement de base
	- Analyse de circuits
- Aujourd'hui: synthèse de fonctions de transfert
	- Approche théorique
	- Implantation avec amplificateurs

# Mise en contexte

- Lorsqu'on mesure un signal, on veut:
	- Avoir un grand signal
	- Avoir peu de bruit

Un bon SNR

- On peut amplifier... mais ça va amplifier ET le signal ET le bruit*Signal*
	- Le ratio reste identique

*Bruit* $SNR = \frac{S}{S}$ 

- Il faut trouver des moyens d'amplifier le signal tout en réduisant le bruit:
	- Il faut donc filtrer!

# Mise en contexte

- Dans l'ECG, il y a un bruit de basse fréquence
	- On voudrait un filtre passe-haut
- Dans l'EMG, on veut lisser les données:
	- On veut un filtre passe bas
- Les signaux du 60Hz sont parfois très forts:
	- On veut un filtre qui coupe le 60Hz
- Dans chacun des cas, il existe une fonction de transfert pour régler le problème

## Fonctions de transfert

- Les fonctions de transfert peuvent provenir de plusieurs sources
	- Compensation du comportement dynamique (systèmes asservis)
	- Filtres bien connus (Butterworth, Bessel, Chebychev)
	- Déduits par intuition
- L'objectif de cette prochaine partie est de développer un peu d'intuition...

## Fonctions de transfert

- Les approches intuitives ne sont souvent pas optimales
	- Mais elles nous aident à mieux assimiler la matière
- Les filtres viennent en plusieurs formes:
	- Passe haut, passe bas, passe bande, coupe bande..
	- Ordre, fréquence de coupure, gain, etc.
- Avec les connaissances acquises, on est en mesure de construire des filtres...

## Rappel

- Racine de s au numérateur: zéro
	- Cause +20dB/décade à partir de la fréquence du zéro

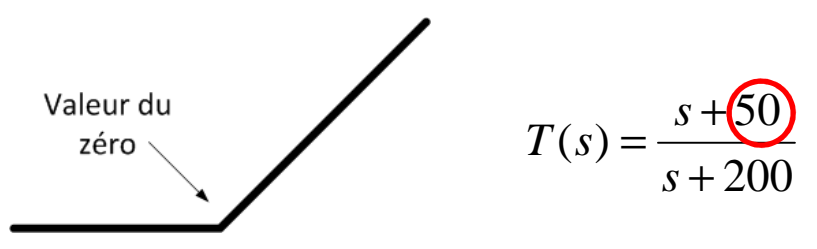

- Racine de s au dénominateur: pôle
	- Cause -20dB/décade à partir de la fréquence du pôle

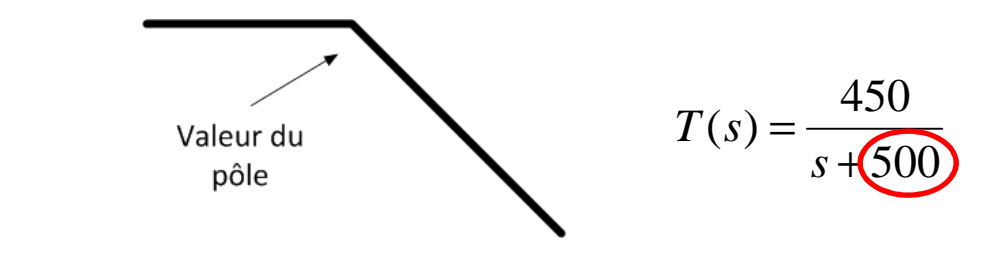

Sans pôle ou zéro, la réponse est horizontale…

# Généralisation: Passe bas

- Si les s ne sont qu'au dénominateur, le filtre est passe bas
	- Exception: pôles imaginaires (circuit résonnant)
- Raison:
	- Les racines du dénominateur (pôles) causent une chute de 20dB/décade
	- Gain s'atténue à mesure que la fréquence augmente
	- Plus de pôles, plus ça <sup>s</sup>'atténue vite

$$
T(s) = \frac{100}{s + 100}
$$
100rad/s

# Généralisation: Passe haut

- Si le s est factorisable en haut et la puissance de s est égale en haut et en bas: filtre passe haut
- Raison:
	- S factorisable amène le gain à 0 à DC
	- S à l'origine (+20dB/décade)
	- S égal en haut et bas: à l'infini, le gain se stabilise

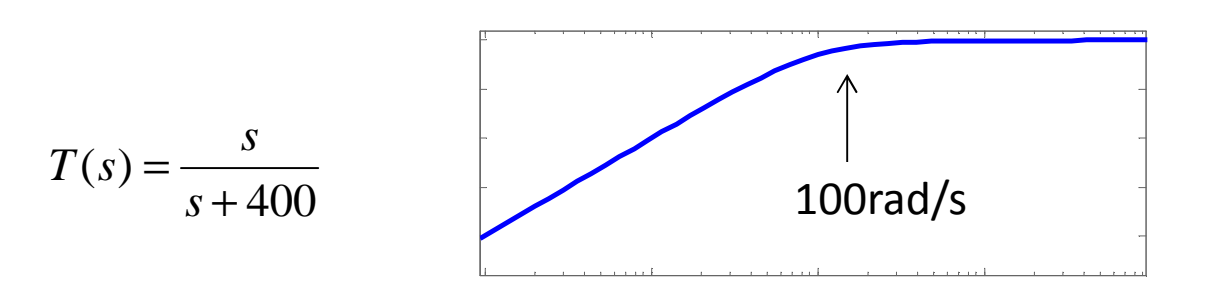

# Généralisation: Passe bande

- Si le s est factorisable en haut et la puissance de s est plus élevée en bas: filtre passe bande
- Raison:
	- S factorisable amène le gain à 0 à DC
	- S à l'origine (+20dB/décade)
	- S plus élevé en bas: à l'infini, le gain baisse

$$
T(s) = \frac{s}{s + 500s + 40000} = \frac{s}{(s + 100)(s + 400)}
$$

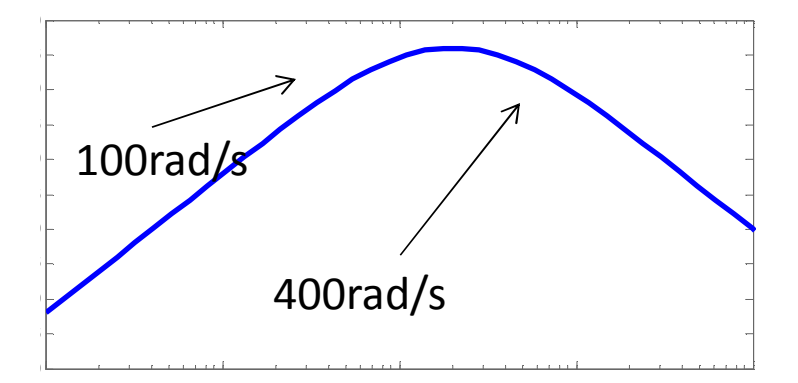

- Pour des situations simples, il est possible de pondre des fonctions de transfert
	- "J'ai besoin d'un filtre qui laisse passer les fréquences entre 100 et 1000"
	- Entre ces fréquences, le gain devra être au moins <sup>5</sup>
- Comment faire?
- Pour commencer, il faut pouvoir identifier le type de filtre:
	- Passe bande dans ce cas-ci

- Avec le type, il faut se rappeler de la forme:
	- s en haut et 2 poles (ou plus) en bas...

$$
T(s) = \frac{As}{(s+B)(s+C)}
$$

• Le diagramme de Bode ressemblerait à ceci:

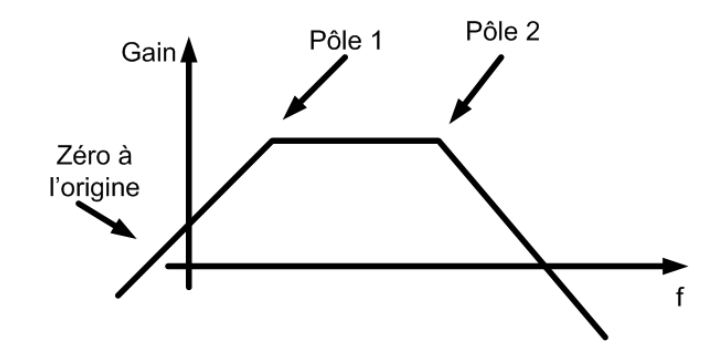

• Pour commencer, on met les pôles aux fréquences de coupure (100 et 1000rad/s)

$$
T(s) = \frac{As}{(s+100)(s+1000)}
$$

• Pour le gain, on va se mettre en régime sinusoïdal établi

$$
T(s) = \frac{As}{s^2 + 1100s + 100000}
$$

$$
T(j\omega) = \frac{Aj\omega}{100000 - \omega^2 + 1100j\omega}
$$

• On trouve l'équation du gain

$$
T(j\omega) = \frac{A\omega}{\sqrt{(100000 - \omega^2)^2 + (1100\omega)^2}}
$$

• Pour le gain minimum de 5, on va se mettre <sup>à</sup> la fréquence <sup>ω</sup>=100...

$$
|T(j\omega)| = \frac{A100}{\sqrt{(100000 - 10000)^2 + (110000)^2}}
$$

• On manipule un peu...

$$
|T(j\omega)| = \frac{A100}{\sqrt{90000^2 + (110000)^2}} = \frac{A100}{142126}
$$

• Et on isole A:

$$
A = 7106 \approx 8000
$$

• Ça nous donne la fonction de transfert suivante15Bode Diagram

$$
T(s) = \frac{8000s}{s^2 + 1100s + 100000}
$$

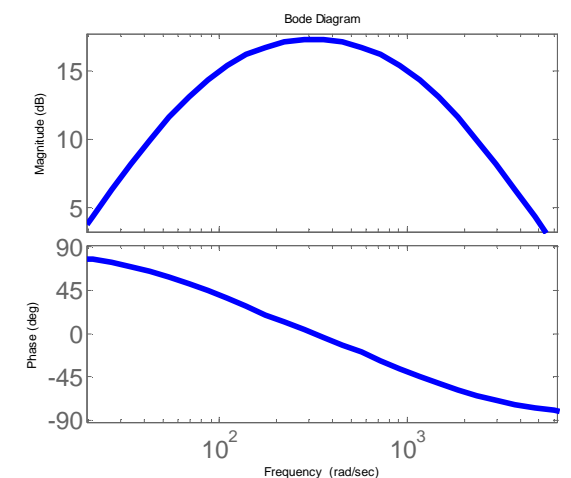

- Trouvez la fonction de transfert d'un filtre passe haut avec:
	- Fréquence de coupure à 500 rad/s
	- Gain de 50 dans la bande passante

• On commence avec la forme de la fonction de transfert:

$$
T(s) = \frac{As}{s+B}
$$

• La fréquence de coupure sera la fréquence du pôle:

$$
T(s) = \frac{As}{s + 500}
$$

• Dans la bande passante, le gain doit être 50...

$$
T(j\omega) = \frac{Aj\omega}{j\omega + 500}
$$

- Le gain devient  $^{2}+500^{2}$  $\left| T(j\omega) \right| = \frac{A\omega}{\sqrt{\omega^2 + 50}}$
- Quand  $\omega \rightarrow \infty$ ,

$$
|T(j\omega)| \approx \frac{A\omega}{\omega} = A
$$

• Donc la fonction de transfert...

50050 $(s) = \frac{c}{s+1}$ = *s* $T(s) = \frac{50s}{s + 50s}$ 

• Vérification avec MATLAB

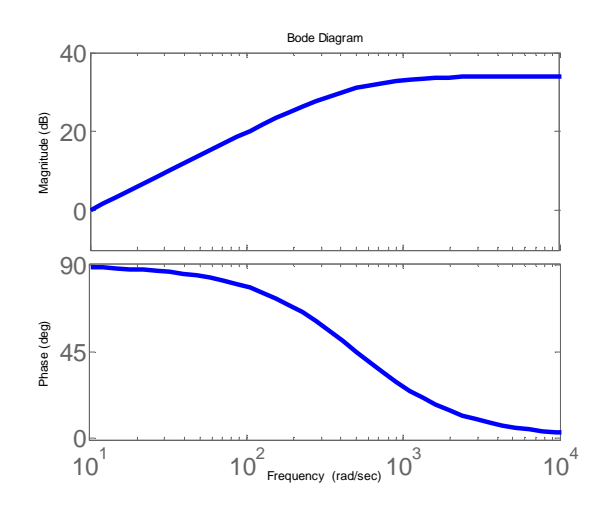

- Le succès de cette approche dépend des contraintes:
	- Quand les pôles/zéros sont proches (à 1 décade), les résultats sont moins précis
- Donne un <u>point de départ p</u>our optimiser:
	- Sinon: syndrôme de la page blanche
- Technique pas optimale, mais ça permet de mieux comprendre les fonctions de transfert
	- Permet de mieux apprécier les solutions optimales

- Lorsque la fonction de transfert est terminée, on vérifie son comportement théorique:
	- MATLAB est un excellent outil pour tracer la réponse enfréquences
	- À ce moment, il est encore facile de changer la fonctionde transfert et vérifier
- Par la suite, on implante la fonction (synthèse)
	- On le met sous forme de diagramme-bloc
	- Et on le transforme en circuit...

• Considérons cette fonction de transfert:

$$
H(s) = \frac{b_0 s^3 + b_1 s^2 + b_2 s + b_3}{s^3 + a_1 s^2 + a_2 s + a_3}
$$

- Il existe 2 manières d'implanter H(s):
	- L'approche directe <sup>I</sup>
	- L'approche directe II
- On va dériver les deux approches

- Pour implanter la fonction, on manipulel'équation:
	- $\bullet$  On commence par diviser par s<sup>3</sup> en haut et en bas...

$$
H(s) = \frac{b_0 + \frac{b_1}{s} + \frac{b_2}{s^2} + \frac{b_3}{s^3}}{1 + \frac{a_1}{s} + \frac{a_2}{s^2} + \frac{a_3}{s^3}}
$$

On veut avoir 1 au denominateur là où la plus grosse puissance était

• On sépare la division en multiplication

$$
H(s) = \left(b_0 + \frac{b_1}{s} + \frac{b_2}{s^2} + \frac{b_3}{s^3}\right) \cdot \left(\frac{1}{1 + \frac{a_1}{s} + \frac{a_2}{s^2} + \frac{a_3}{s^3}}\right)
$$
  
H<sub>1</sub>

• On sait que le système ressemble à:

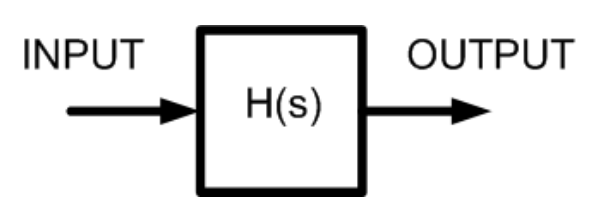

• On sait aussi que H(s) est divisé en 2 parties:

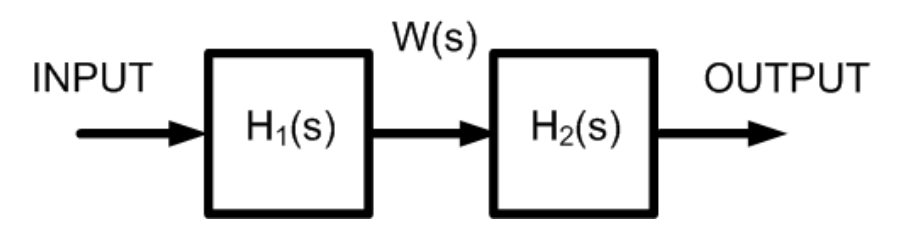

• Commençons par trouver W(s)...

$$
W(s) = \text{INPUT} \cdot H_1(s) = \text{INPUT} \cdot \left(b_0 + \frac{b_1}{s} + \frac{b_2}{s^2} + \frac{b_3}{s^3}\right)
$$

• On peut développer cette équation:

 $W(s) = \text{INPUT} \cdot \left( b_0 + \frac{b_1}{s} + \frac{b_2}{s^2} + \frac{b_3}{s^3} \right)$   $\longrightarrow \qquad W(s) = \left( \text{INPUT} \cdot b_0 + \frac{\text{INPUT}}{s} \cdot b_1 + \frac{\text{INPUT}}{s^2} \cdot b_2 + \frac{\text{INPUT}}{s^3} \cdot b_3 \right)$ 

- $\bullet\,$  Input sera multiplié par b $_0$
- $\bullet\,$  Input sera intégré une fois et multiplié par b $_1$
- $\bullet\,$  Input sera intégré 2 fois et multiplié par b $_2$
- $\bullet\,$  Input sera intégré 3 fois et multiplié par b $_3$

On pourrait donc implanter ça avec le diagramme suivant

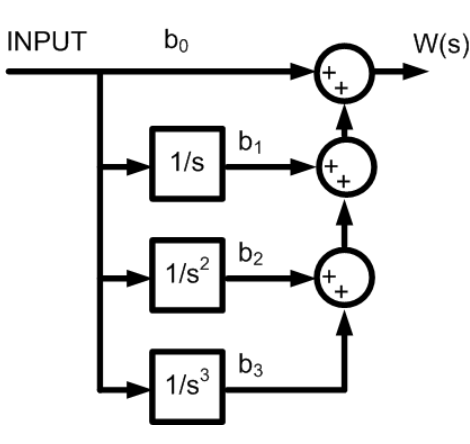

- $\bullet$  SI je décidais de "sortir" l'intégrale de b $_1...$ 
	- Pour avoir des résultats semblables, il faudrait réduire les intégrales des autres...
	- Et à la place d'avoir 6 intégrales, on est rendu à 4
	- On pourrait faire la même chose avec le reste...

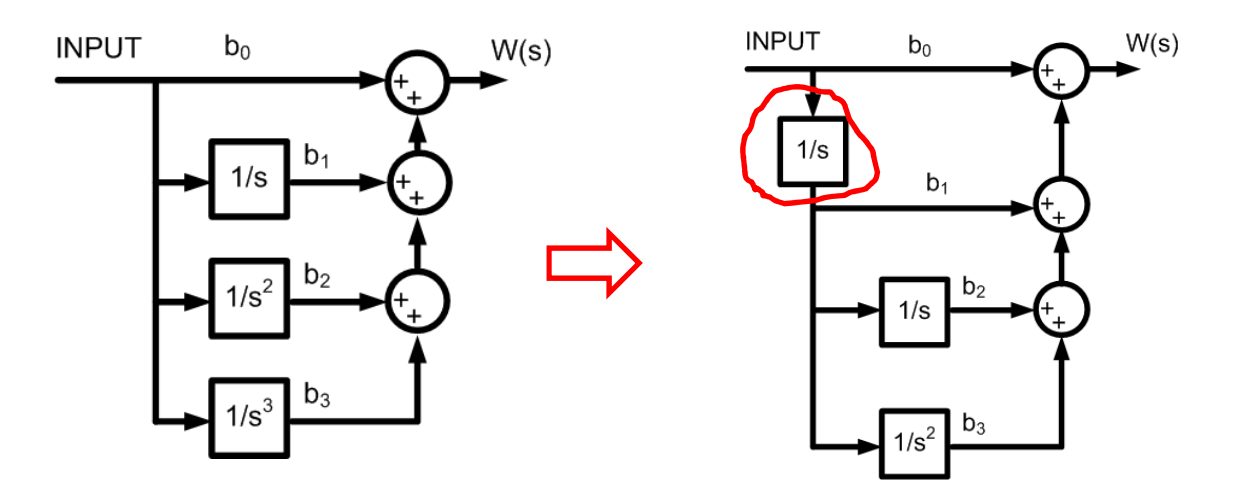

 $\bullet\,$  On sort donc l'intégrale du b $_2$  et on obtient:

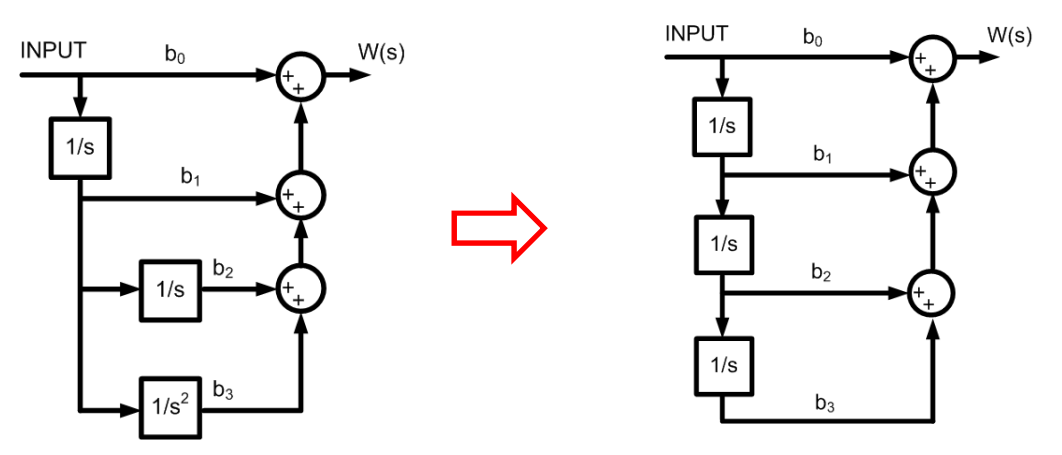

- On se retrouve donc avec 3 intégrales...
	- On ré-écrit W(s) pour mieux représenter sa structure...

$$
W(s) = \text{INPUT}\bigg(b_0 + \frac{1}{s}\bigg(b_1 + \frac{1}{s}\bigg(b_2 + \frac{1}{s}b_3\bigg)\bigg)\bigg)
$$

 $\bullet\,$  Nous venons de voir comment implanter  $\, {\mathsf H}_1$ dans l'équation suivante:

$$
H(s) = \left(b_0 + \frac{b_1}{s} + \frac{b_2}{s^2} + \frac{b_3}{s^3}\right) \cdot \left(\frac{1}{1 + \frac{a_1}{s} + \frac{a_2}{s^2} + \frac{a_3}{s^3}}\right)
$$
  
H<sub>1</sub>

- $\bullet~$  En multipliant l'input par H $_1$  on a obtenu W(s)
	- $\bullet$  Il faut maintenant multiplier W(s) par H<sub>2</sub> pour avoir notre output

$$
H_1(s) \qquad \qquad H_2(s) \qquad \qquad \text{OUTPUI}
$$

• Pour implanter la deuxième partie, il faut en dériver l'équation:

 $OUTPUT = W(s) \cdot H_2(s)$ 

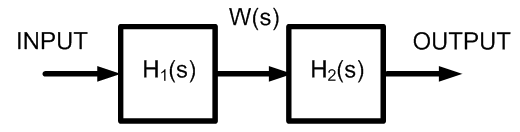

- On substitue H2:
	- Mais je le sais pas comment implanter la division!

$$
OUTPUT = W(s) \cdot \frac{1}{1 + \frac{a_1}{s} + \frac{a_2}{s^2} + \frac{a_3}{s^3}}
$$

• Alors, on passe le dénominateur à gauche

$$
OUTPUT\left(1 + \frac{a_1}{s} + \frac{a_2}{s^2} + \frac{a_3}{s^3}\right) = W(s)
$$

- On distribue l'output dans la parenthèse:  $\left( OUTPUT + OUTPUT \frac{a_1}{s} + OUTPUT \frac{a_2}{s^2} + OUTPUT \frac{a_3}{s^3}\right) = W(s)$
- On garde 1 output à gauche et le reste <sup>s</sup>'en va à droite:
	- On factorise OUTPUT à droite:

$$
OUTPUT = W(s) - OUTPUT\left(\frac{a_1}{s} + \frac{a_2}{s^2} + \frac{a_3}{s^3}\right)
$$

• Finalement, on entre le négatif dans la parenthèse

$$
OUTPUT = W(s) + OUTPUT\left(-\frac{a_1}{s} - \frac{a_2}{s^2} - \frac{a_3}{s^3}\right)
$$

- On recopie l'équation ici...  $OUTPUT = W(s) + OUTPUT \left(-\frac{a_1}{s} - \frac{a_2}{s^2} - \frac{a_3}{s^3}\right)$
- OUTPUT est égal à W(s) additionné avec OUTPUT qui a été integré et multiplié:

$$
OUTPUT = W(s) + OUTPUT\left(-a_1\frac{1}{s} - a_2\frac{1}{s^2} - a_3\frac{1}{s^3}\right)
$$

• On se retrouve avec 6 intégrales:

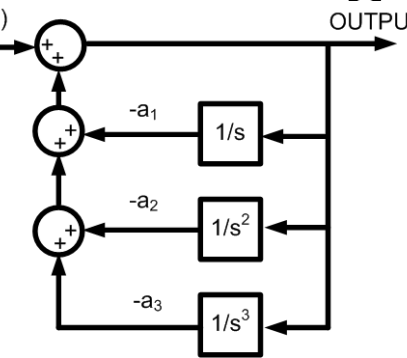

- On sort les intégrales comme tantôt:
	- **Il ne reste plus que 3 intégrales:**<br>Notes

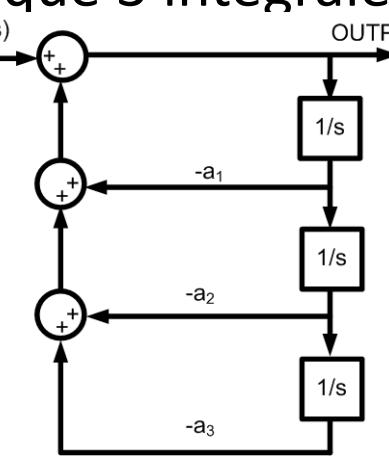

Combinons le tout ensemble

- Ça nous donne notre première approche...
	- On l'appelle l'approche directe <sup>I</sup>

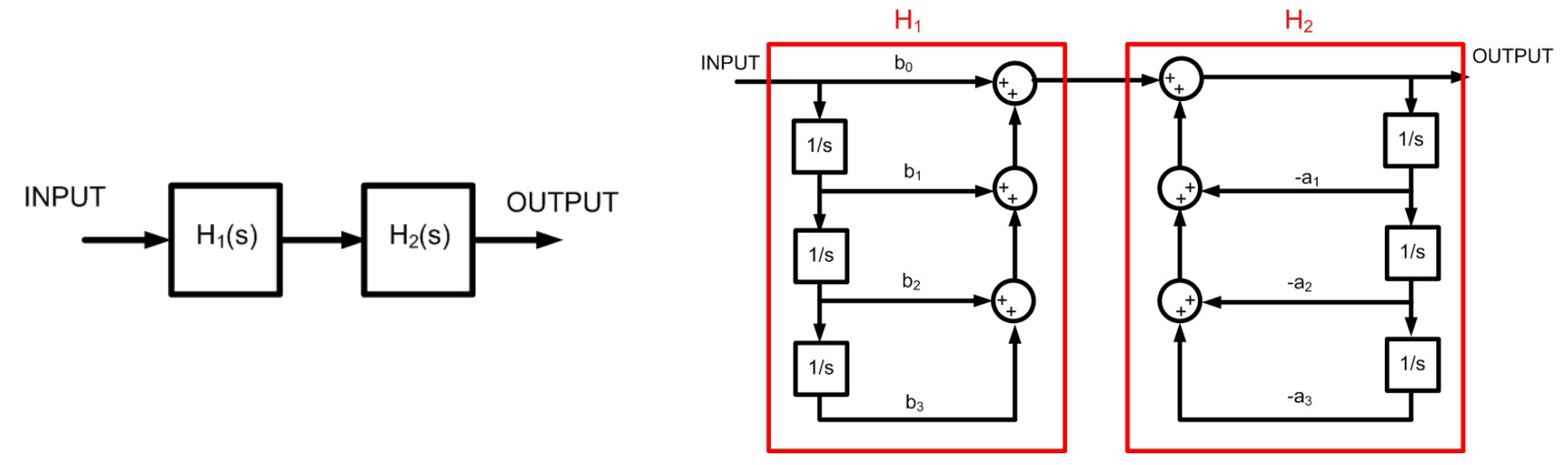

- L'approche directe II ressemble beaucoup à ça:
	- Dérivons l'approche II avant de faire des exercices...

• Approche directe I:

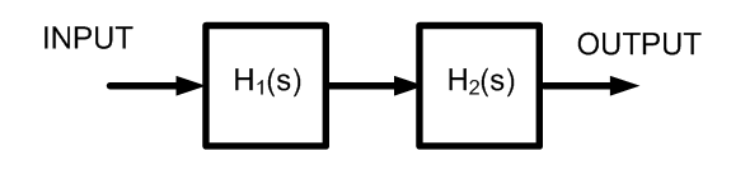

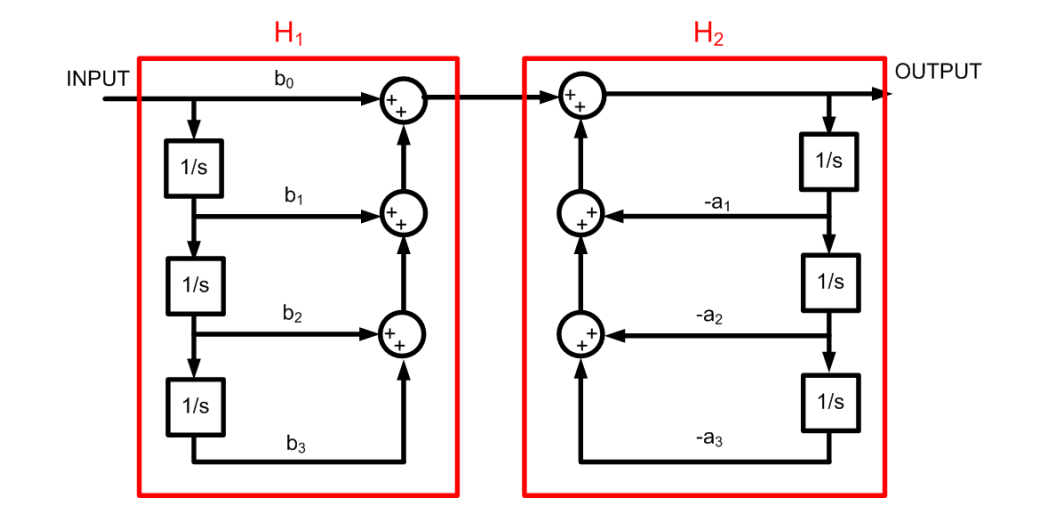

• On a le droit de changer l'ordre

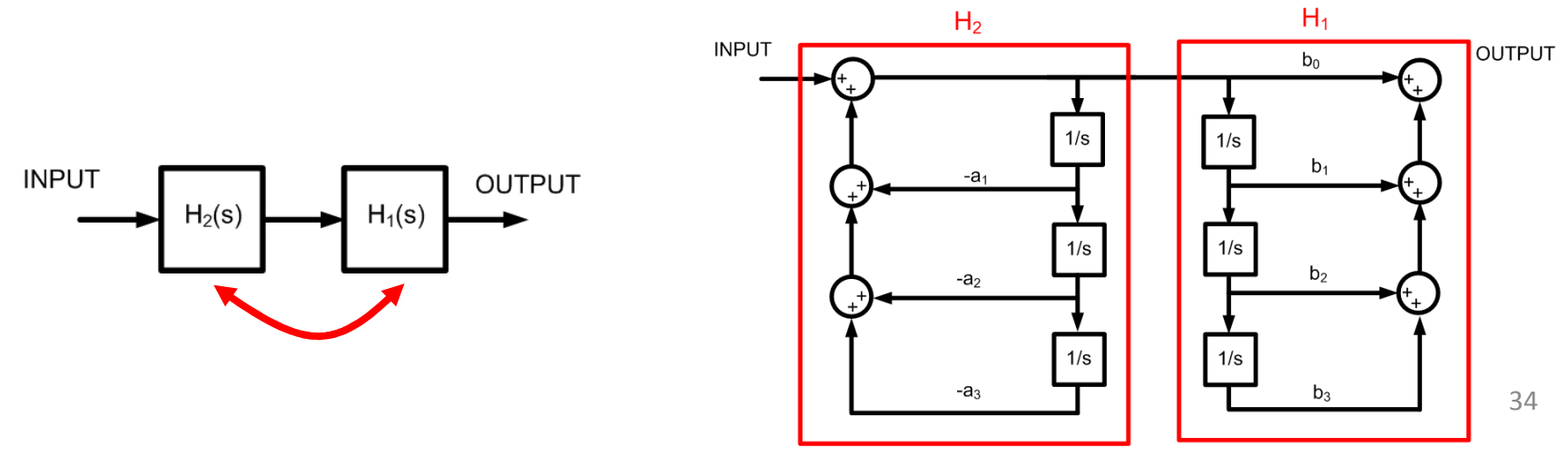

- On se rend compte que les intégrales peuvent être partagées:
	- On se retrouve avec 3 intégrales au total...

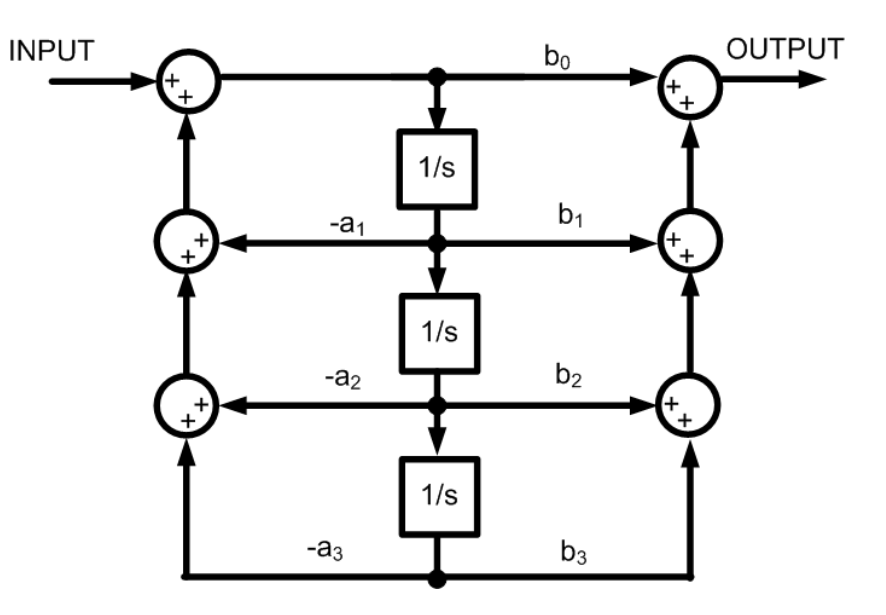

• Implantez sous forme de diagramme bloc, les fonctions de transfert suivants:

$$
\frac{5}{s+7}
$$
 
$$
\frac{s}{s+7}
$$
 
$$
\frac{s+5}{s+7}
$$

- Prenons le premier: 75*s* <sup>+</sup>
- Pour l'implanter, on veut avoir 1 au dénominateur où la plus haute puissance était
	- Plus grosse puissance au dénominateur: s
	- $\bullet$ Donc, on divise en haut et en bas par s

$$
\frac{5}{s+7} \qquad \Longrightarrow \qquad \frac{5}{s} \qquad \qquad \frac{5}{1+\frac{7}{s}}
$$

- Pour nous faciliter le travail faisons les étapes suivantes:
	- Faisons l'implementation avec l'approche directe <sup>I</sup>
	- On va utiliser la même structure que dans l'exemple
	- On le simplifie
	- Transformons ça en implantation avec l'approche directe II

• L'exemple qu'on avait ressemblait à ça:

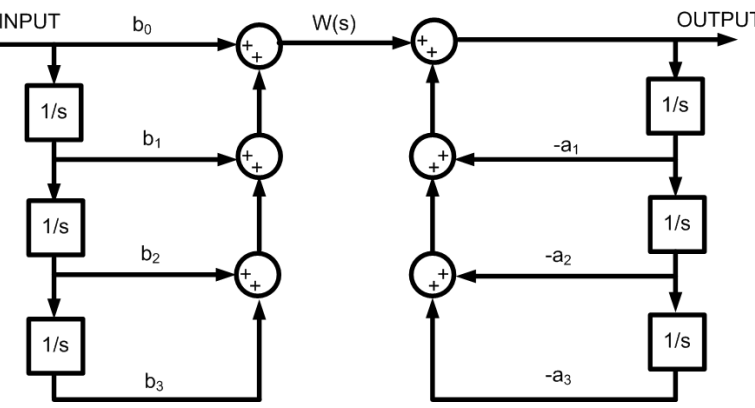

• On aurait  $b_1=5$  et  $a_1=7...$ 

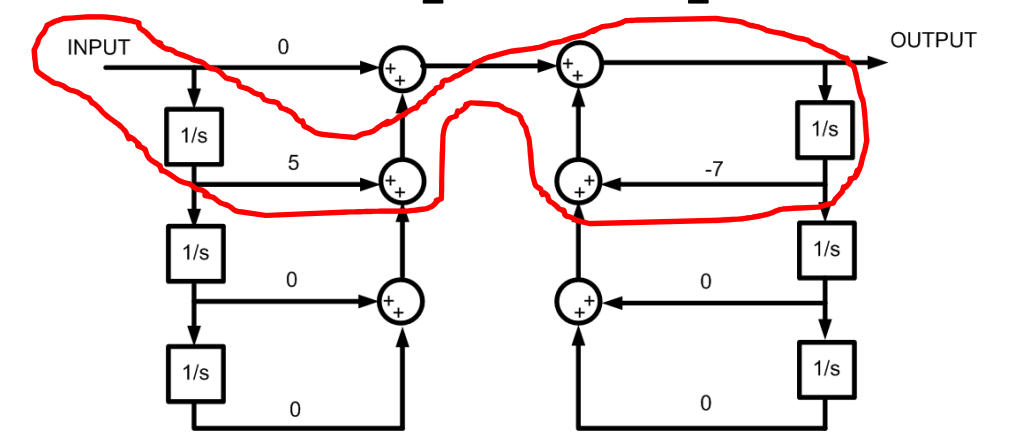

3  $rac{2}{2} + \frac{u_3}{s^3}$  $\frac{1}{2} + \frac{u_2}{2}$ 3  $rac{2}{2} + \frac{6}{5}$  $\frac{b_1}{s} + \frac{b_2}{s^2}$ 1 $\left( s\right)$ *sa* $s^2$ <sup>'</sup> *a sas b* $s^2$ *b s b* $b_{\circ} + \cdot$  $H(s) = + -$  +  $-$  +  $-$  +  $-$  +  $-$  +  $-$  +  $-$  +  $-$  +  $-$  +  $-$  +  $-$  +  $-$  +  $-$  +  $-$  +  $-$  +  $-$  +  $-$  +  $-$  +  $-$  +  $-$  +  $-$  +  $-$  +  $-$  +  $-$  +  $-$  +  $-$  +  $-$  +  $-$  +  $-$  +  $-$  +  $-$  +  $-$  +  $-$  +  $-$  +  $-$  +  $-$  +  $+\frac{1}{r}+\frac{2}{r^2}+$ =

*s*

*s* 7 $1 + \cdot$ 

+

 $\overline{5}$ 

• La prochaine étape est d'enlever les branches avec 0:**INPUT** OUTPUT

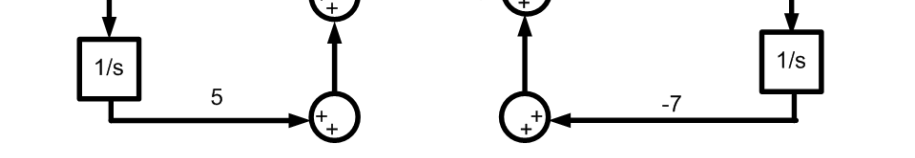

• On inverse  $\mathsf{H}_1$  et  $\mathsf{H}_2$  et ça devient:

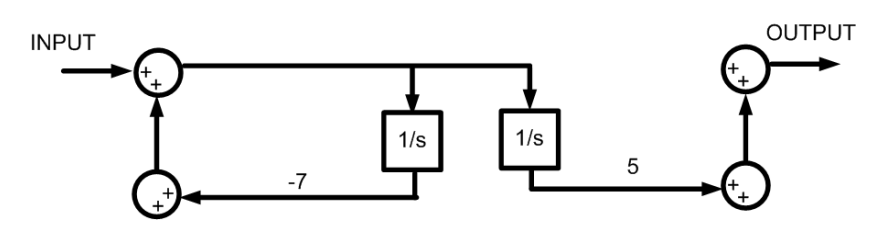

• On combine les intégrales et on simplifie:

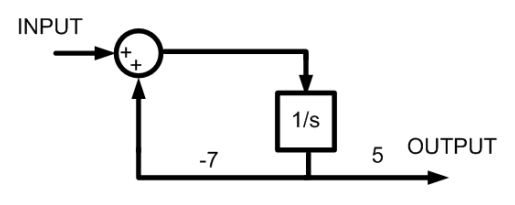

- Faisons le 2e... On change sa forme:
	- Plus grosse puissance au dénominateur: s
	- On divise par s

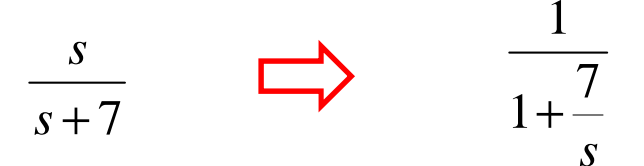

- On fait la correspondance entre les termes:
	- $\bullet\,$  b $_{0}$ : Terme qui divise s puissance 0 au numérateur
	- $\bullet\,$  b $_1$ : Terme qui divise s puissance 1 au numérateur...

$$
H(s) = \frac{b_0 + \frac{b_1}{s} + \frac{b_2}{s^2} + \frac{b_3}{s^3}}{1 + \frac{a_1}{s} + \frac{a_2}{s^2} + \frac{a_3}{s^3}}
$$
 b\_0=1, a\_1=7

• On met les termes dans le diagramme connu

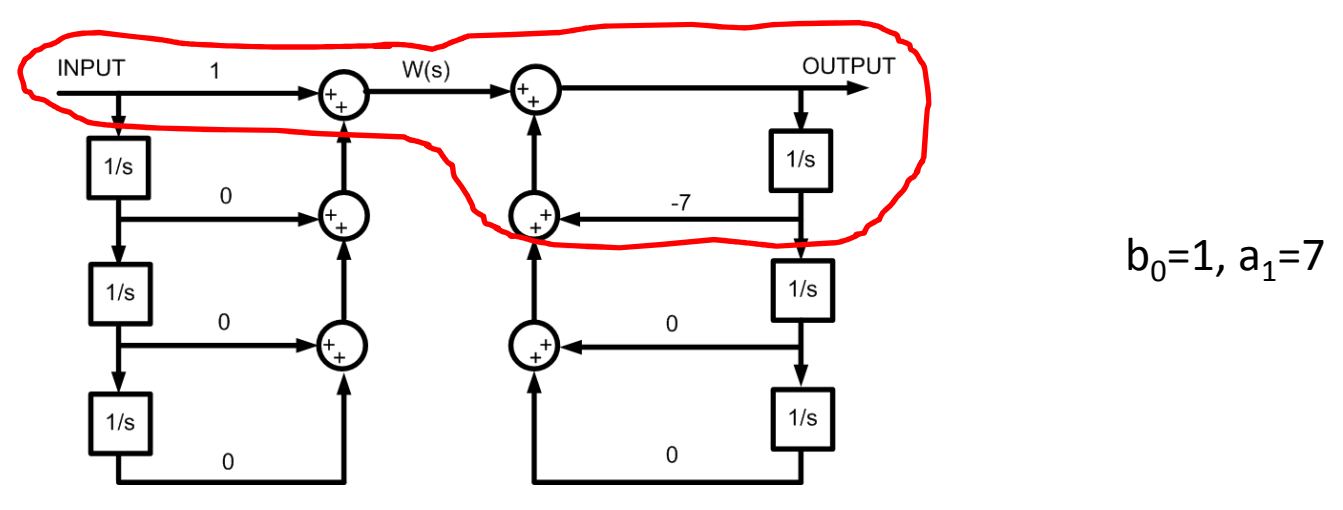

• En simplifiant, on obtiendrait ceci:

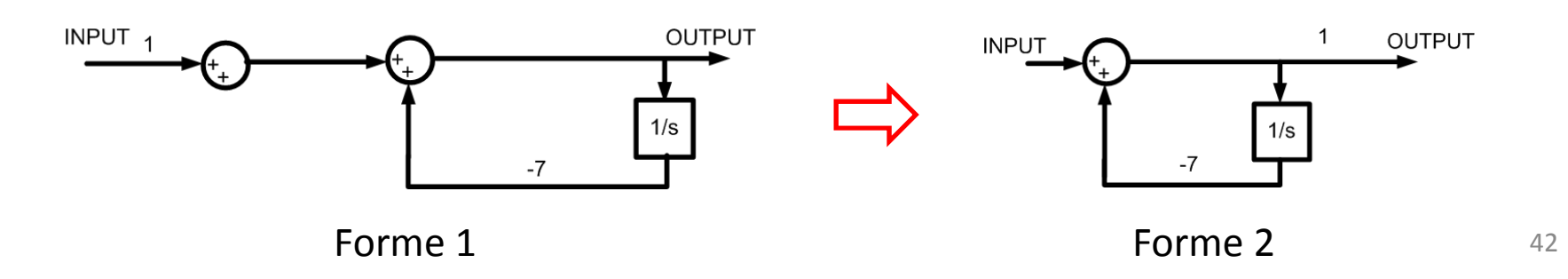

- Faisons le 3e... on change sa forme:
	- Plus haute puissance au dénominateur: s
	- On divise par s partout...

$$
\begin{array}{ccc}\ns+5\\ \hline s+7\\ \hline\n\end{array}\n\qquad \qquad \qquad \begin{array}{c}\n1+\frac{5}{s}\\ \hline\n1+\frac{7}{s}\\ \hline\n\end{array}
$$

• On fait la correspondance entre les termes:

$$
H(s) = \frac{b_0 + \frac{b_1}{s} + \frac{b_2}{s^2} + \frac{b_3}{s^3}}{1 + \frac{a_1}{s} + \frac{a_2}{s^2} + \frac{a_3}{s^3}}
$$
 b\_0=1, b\_1=5, a\_1=7

• On met les termes dans le diagramme connu

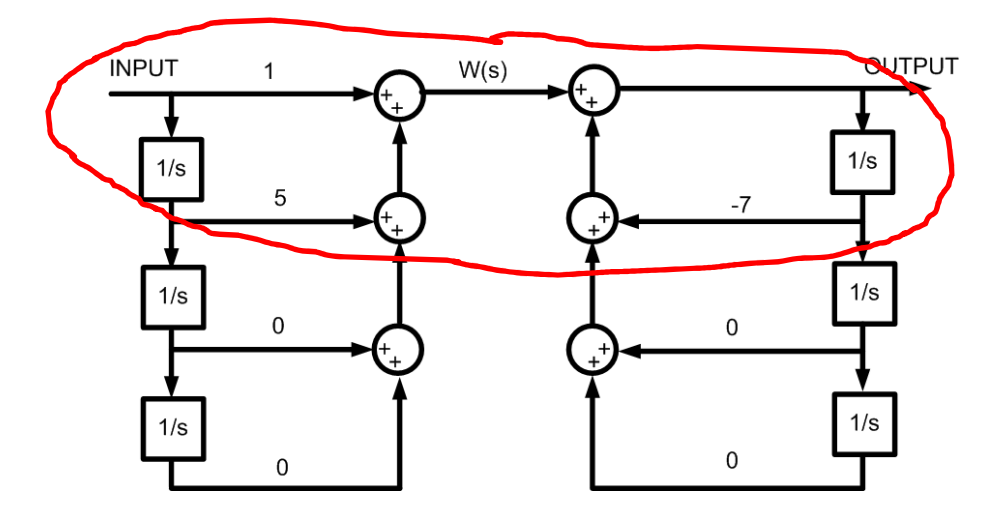

• En simplifiant, on obtiendrait ceci:

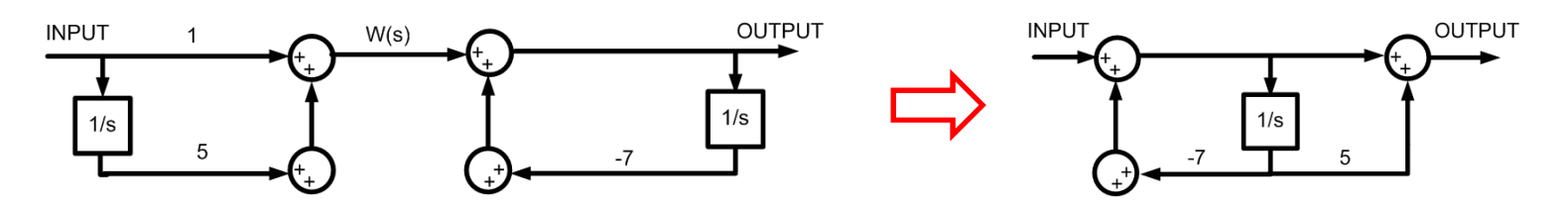

• Implantez la fonction suivante avec le moins d'intégrateur possible:

> $s^2 + 6s + 5$  $\frac{4s + 28}{5}$

• Rappel:

$$
H(s) = \frac{b_0 + \frac{b_1}{s} + \frac{b_2}{s^2} + \frac{b_3}{s^3}}{1 + \frac{a_1}{s} + \frac{a_2}{s^2} + \frac{a_3}{s^3}}
$$

• On commence par mettre la fonction de transfert sous une forme propice:

$$
\frac{4s+28}{s^2+6s+5}
$$
  $\longrightarrow$  
$$
\frac{\frac{4}{s}+ \frac{28}{s^2}}{1+\frac{6}{s}+\frac{5}{s^2}}
$$

• En comparant avec la fonction de transfert connue, on identifie les termes...

$$
H(s) = \frac{b_0 + \frac{b_1}{s} + \frac{b_2}{s^2} + \frac{b_3}{s^3}}{1 + \frac{a_1}{s} + \frac{a_2}{s^2} + \frac{a_3}{s^3}}
$$
 b\_0 = 0 b<sub>1</sub> = 4 b<sub>2</sub> = 28, a<sub>1</sub> = 6 et a<sub>2</sub> = 5

• Avec ces termes, on peut dessiner le système sous cette forme

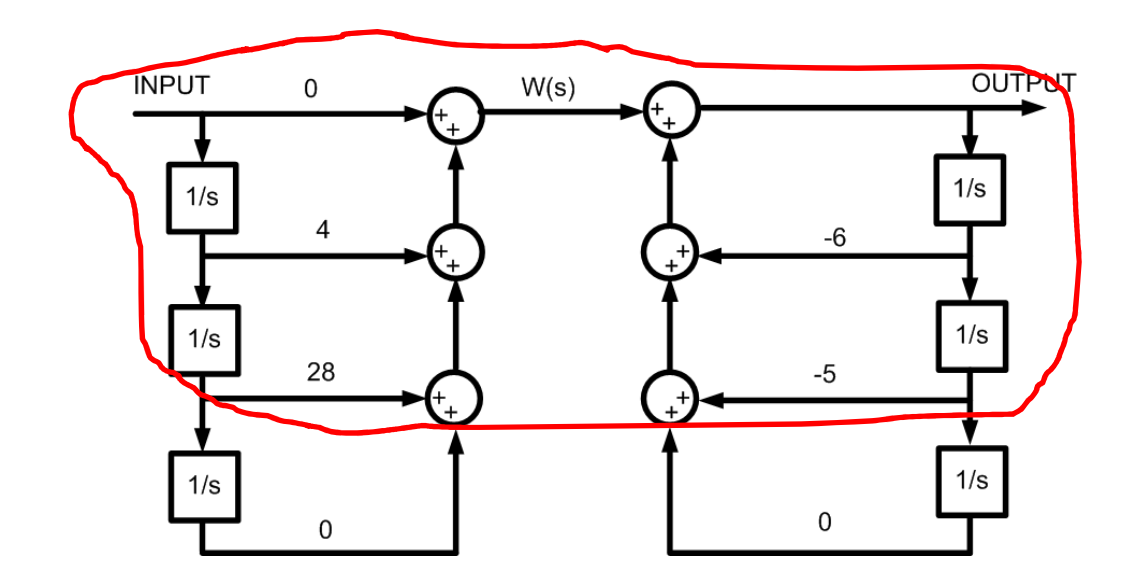

• On enlève le superflu...

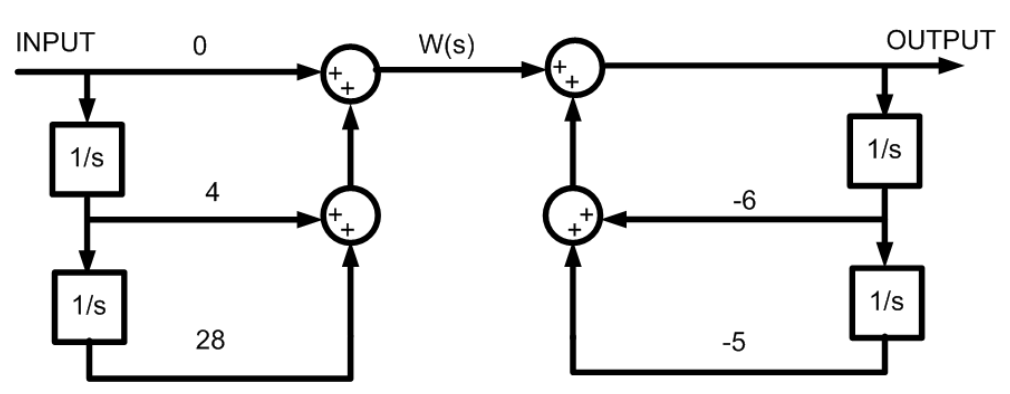

 $\bullet\,$  On inverse  ${\sf H}_1$  et  ${\sf H}_2$  et on simplifie:

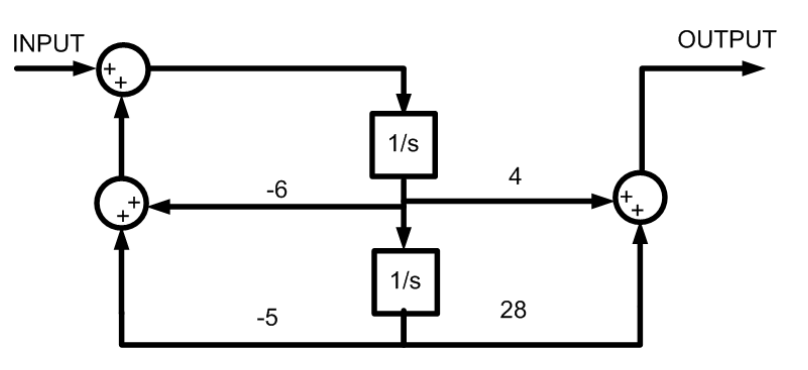

## Implantation avec ampli-op

- Principe:
	- Chaque bloc correspond à 1 ou à 2 amplificateurs opérationnels
	- Il faut substituer et choisir les valeurs des composantes
- Complication:
	- Plusieurs opérations sont inversées (gain négatif)
	- L'optimisation peut causer un mal de tête...

## Implantation avec ampli-op

#### • Méthode

- Construire le diagramme-bloc à partir de la fonction de transfert
- Substituer les blocs par les fonctions avec amplificateurs
- Optimiser lorsque possible
- Faire attention aux signes

#### Implantation avec ampli-op

• Types de structures suggérées:

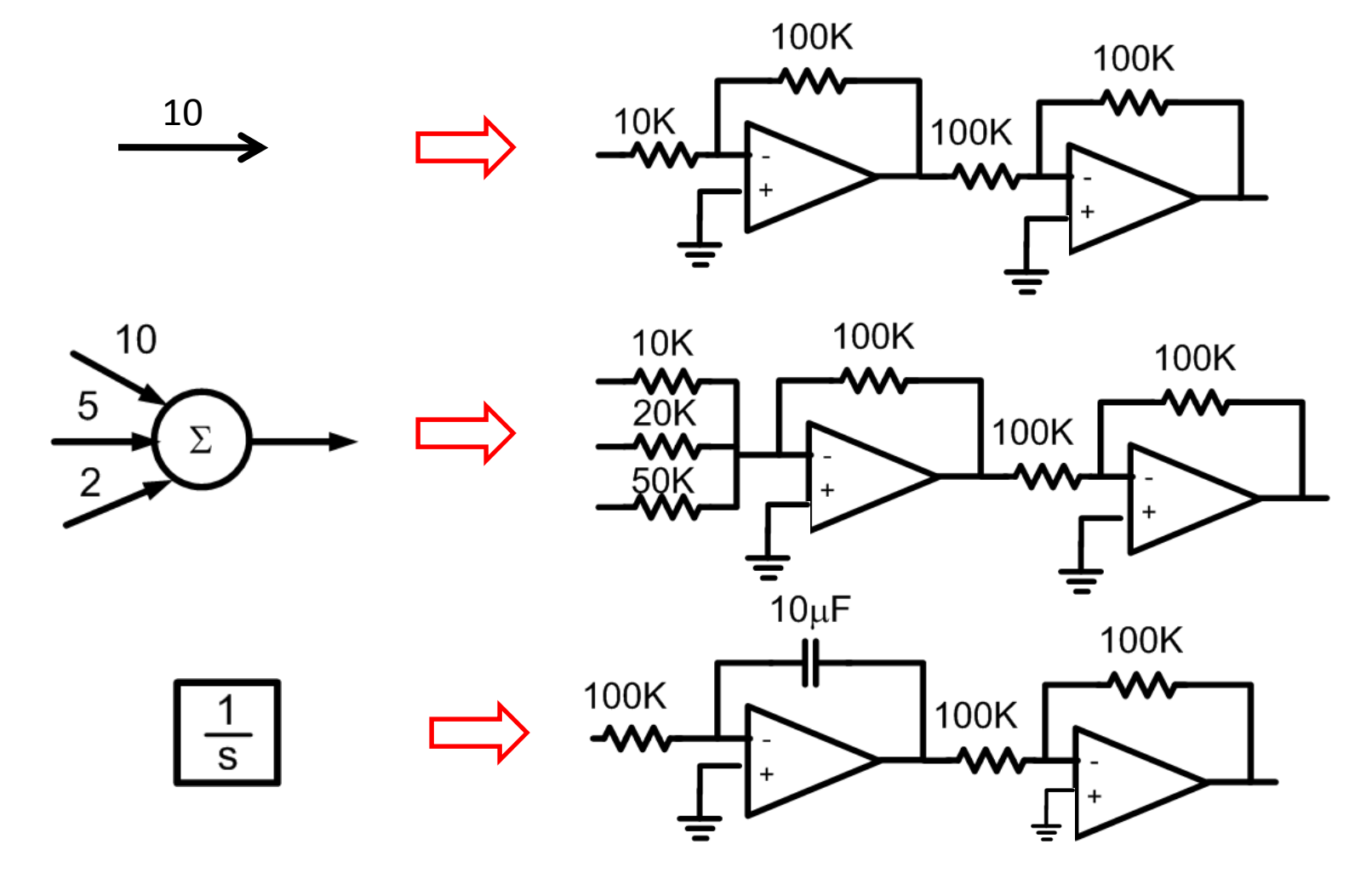

• Implantez le système suivant avec des amplificateurs:

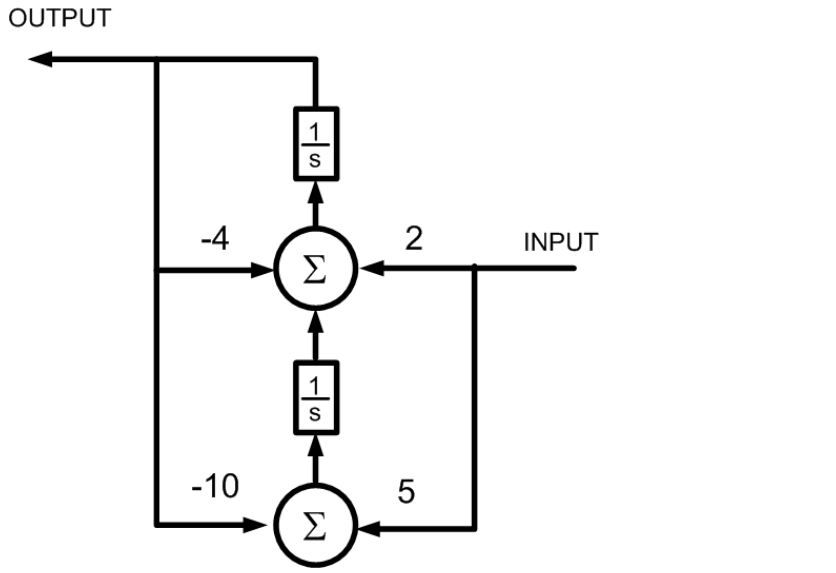

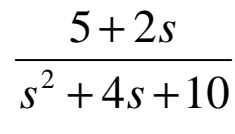

• Chaque bloc peut être implanté avec des amplificateurs

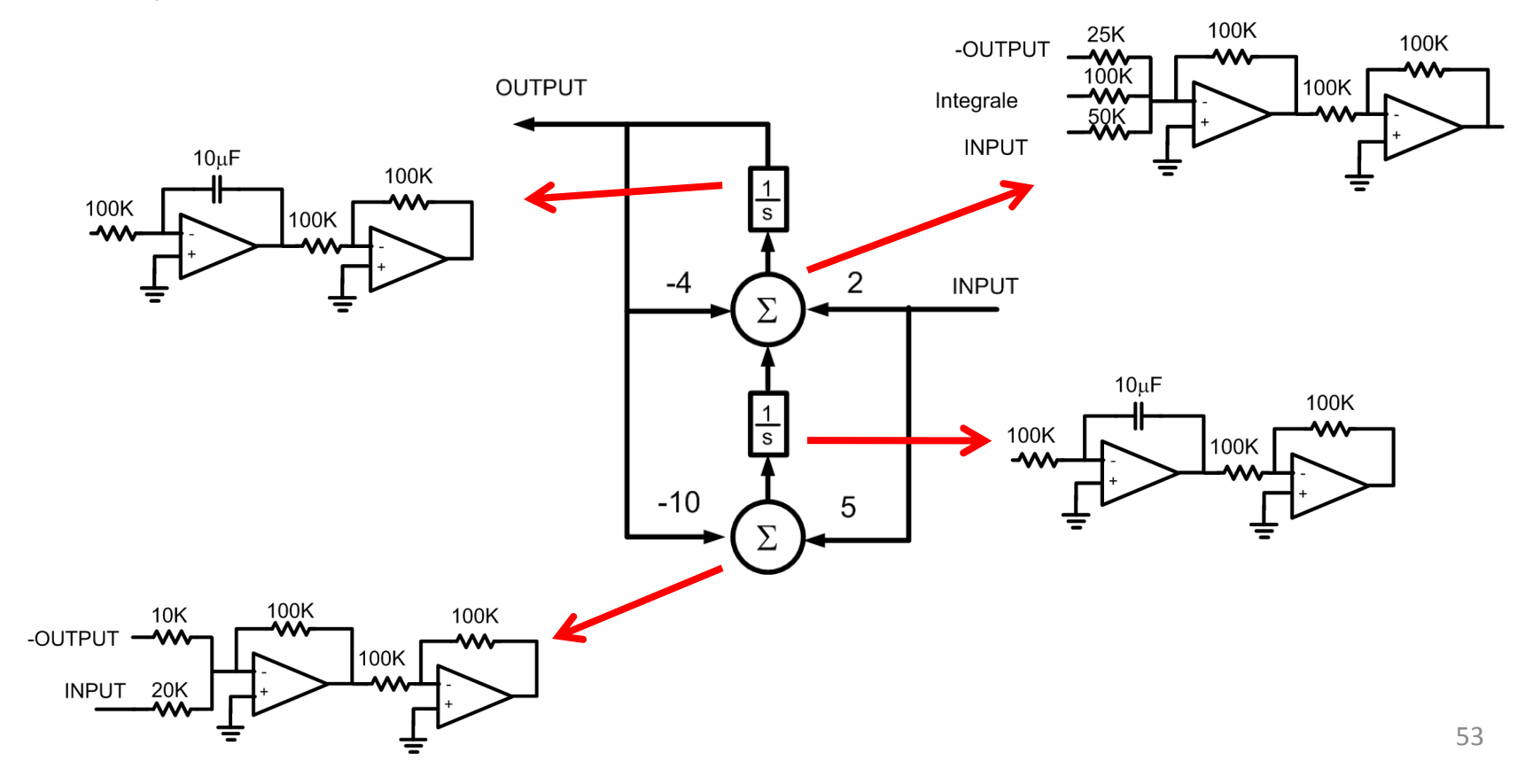

• Le circuit final donnerait ceci:

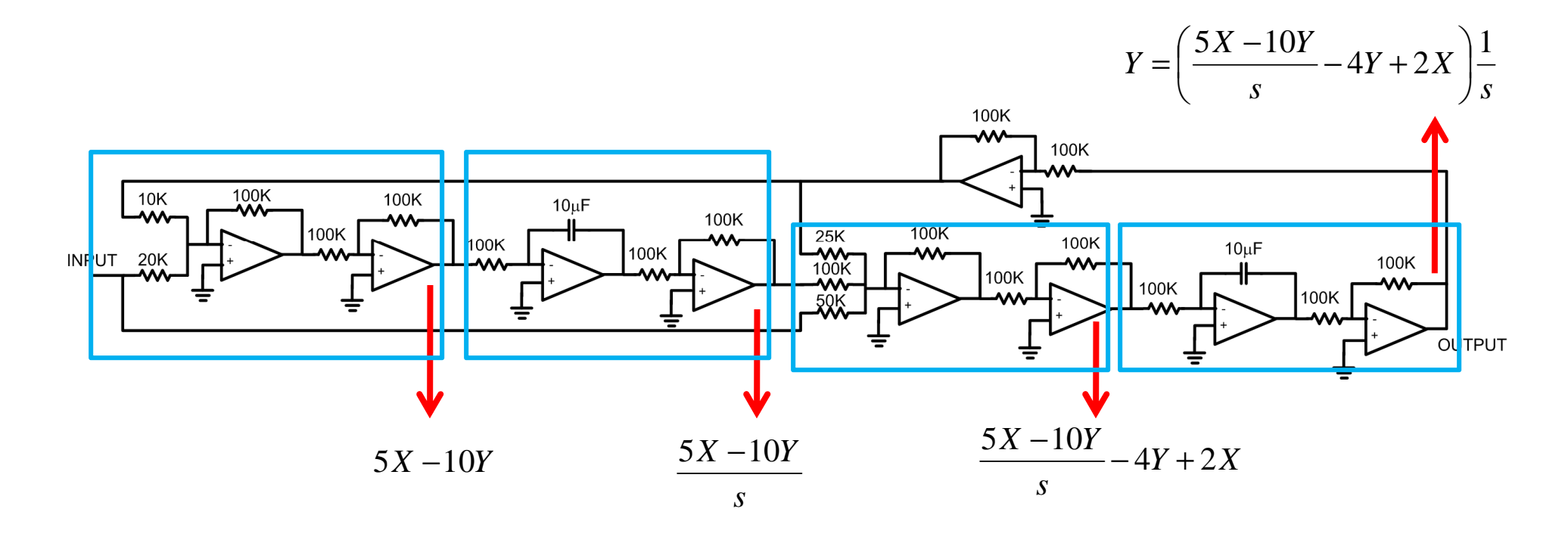

- Vérifions que notre circuit est bon:
	- On met tout sur le même dénominateur s<sup>2</sup>:

$$
Y = \left(\frac{5X - 10Y}{s} - 4Y + 2X\right)\frac{1}{s} \implies s^2Y = 5X - 10Y - 4sY + 2sX
$$

• On amène les Y à gauche et les X à droite

$$
s^2Y + 10Y + 4sY = 5X + 2sX
$$

• On factorise

$$
Y(s^2 + 4s + 10) = X(5 + 2s)
$$

• On isole Y/X:

$$
\frac{Y}{X} = \frac{\left(5+2s\right)}{\left(s^2+4s+10\right)}
$$

- • Note:
	- Il serait possible d'optimiser ce design
	- Par exemple, le feedback aurait pu passer par le cheminci-dessous
	- Ça aurait sauvé un amplificateur

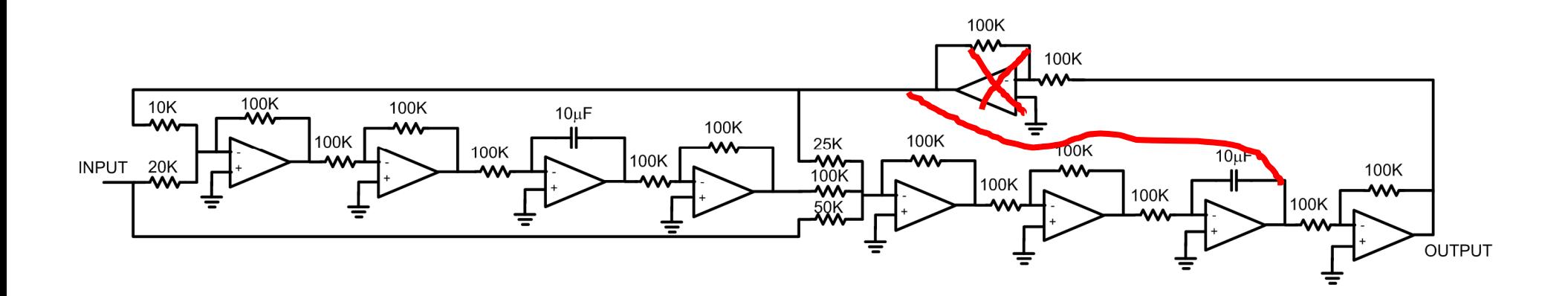

• Implantez le système suivant avec des amplificateurs:

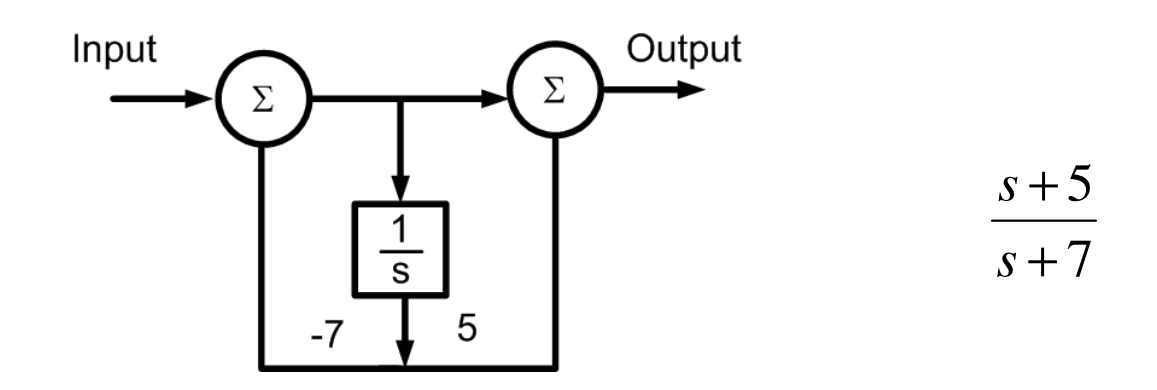

• Implementez le systeme suivant avec des amplificateurs:

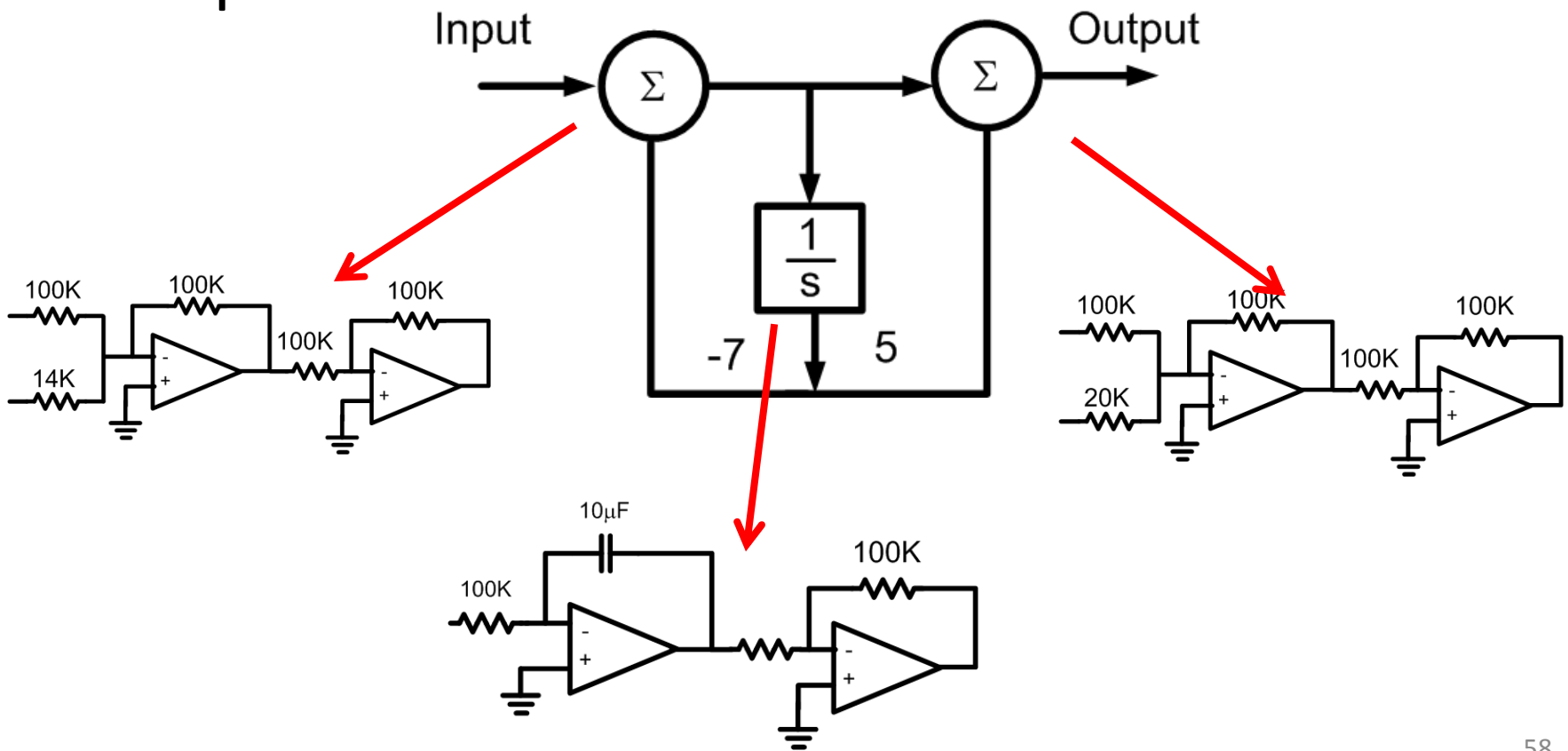

• Le circuit final donnerait ceci:

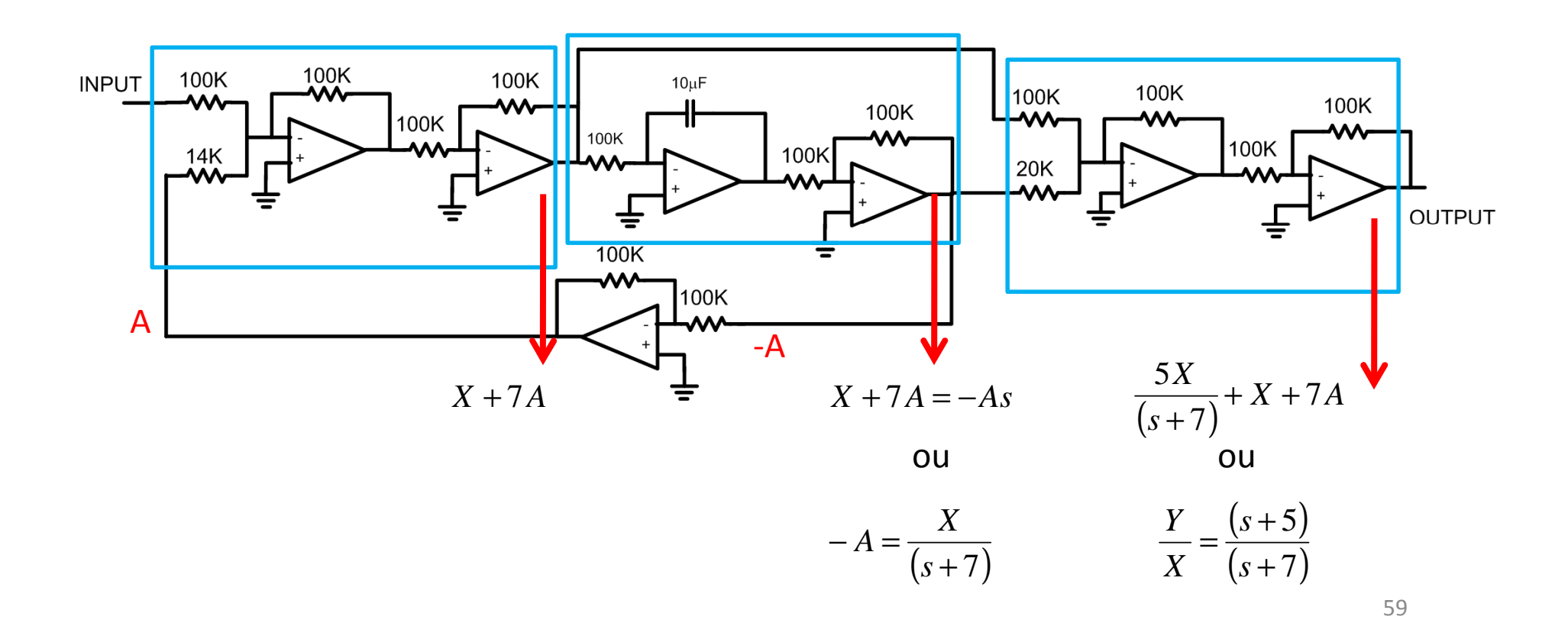

• On pourrait aussi améliorer en enlevant un des amplificateurs:

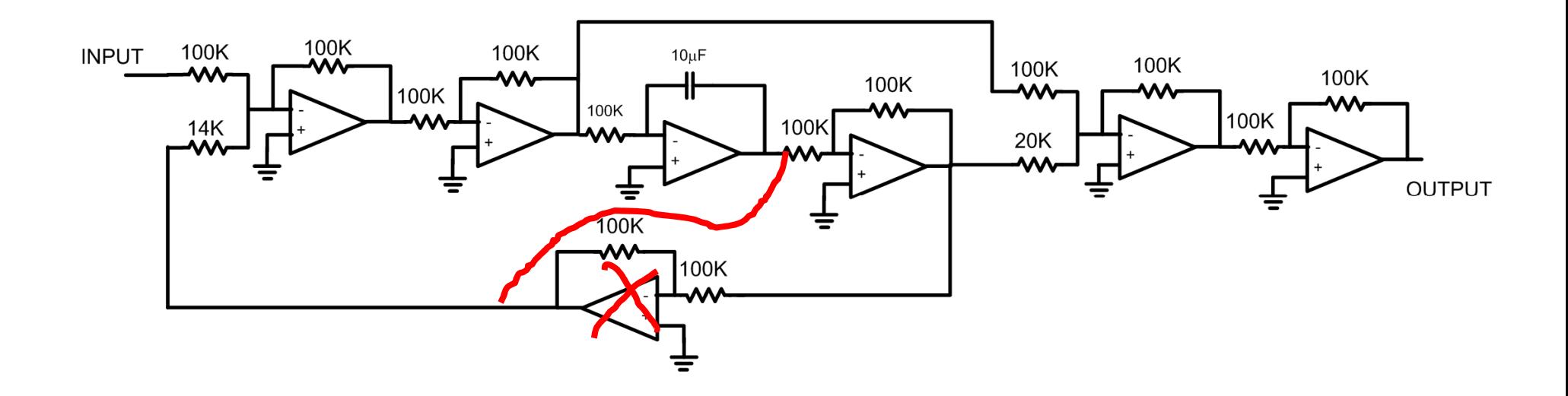

- • À partir des spécifications, déterminer la fonction de transfert à implanter
	- Valider la fonction de transfert (MATLAB, par exemple)
- Transformer en diagramme bloc
	- Approche I ou II
- Transformer en circuit avec ampli-op
	- Simuler pour la réponse en fréquence et en transitoire
- Implanter sur circuit

- Cette approche est typiquement utilisée pour des gros systèmes
	- Dans ce cours, on l'utilise même pour des petites fonctions de transfert
	- L'idée est de comprendre les étapes et de démontrer qu'on les maîtrise
- C'est d'ailleurs l'objectif du laboratoire 1

- Sous forme de question de conception, on pourrait dire ceci:
	- "Concevez un système qui a un gain de 0.7 à très basses fréquences et un gain de 1 à des fréquences plus que 10Hz"
- La première étape serait de trouver la fonctionde transfert.

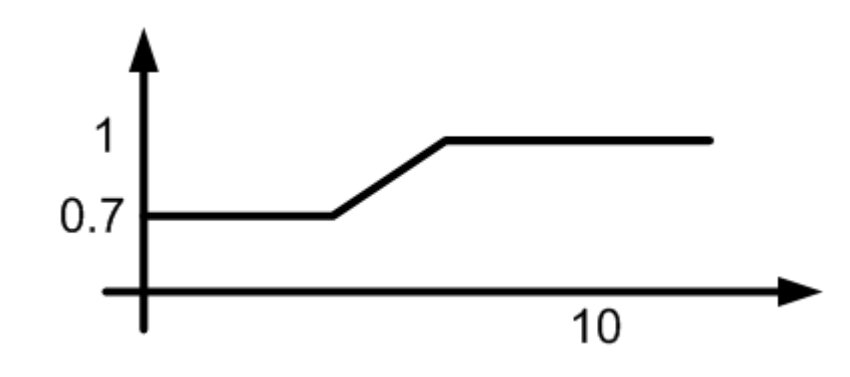

- Il y a un zéro à une fréquence plus faible
- Il y a un pôle à une fréquence plus élevée

*s pole* $T(s) = \frac{s + zero}{s}$  $s) = \frac{1}{s+1}$ + $(s) = \frac{c}{s}$ 

• En effectuant quelques tests, on pourrait arriver <sup>à</sup>

$$
T(s) = \frac{s+5}{s+7}
$$

(En fait, (s+7)/(s+10) aurait été plus intuitif, mais bon...)

- On commence par valider les maths (MATLAB)
	- ftransfert=tf([1 5],[1 7])
	- Bode(ftransfert)

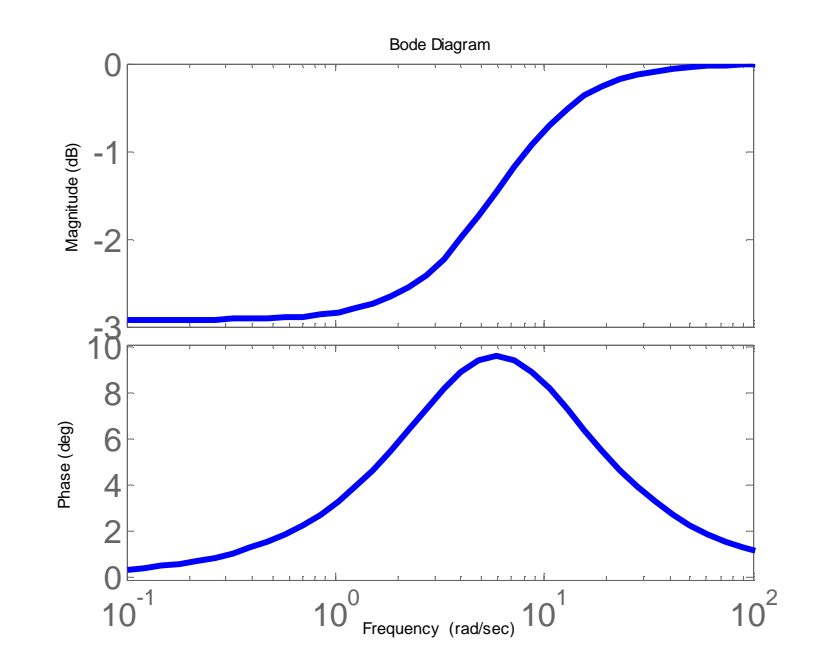

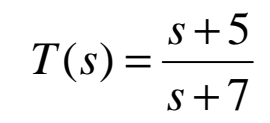

• Une fois validé, on construit le diagramme bloc.Input Output  $\Sigma$ 

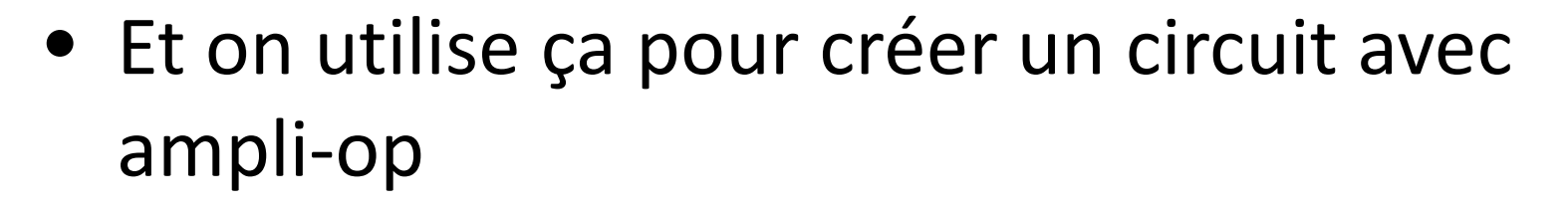

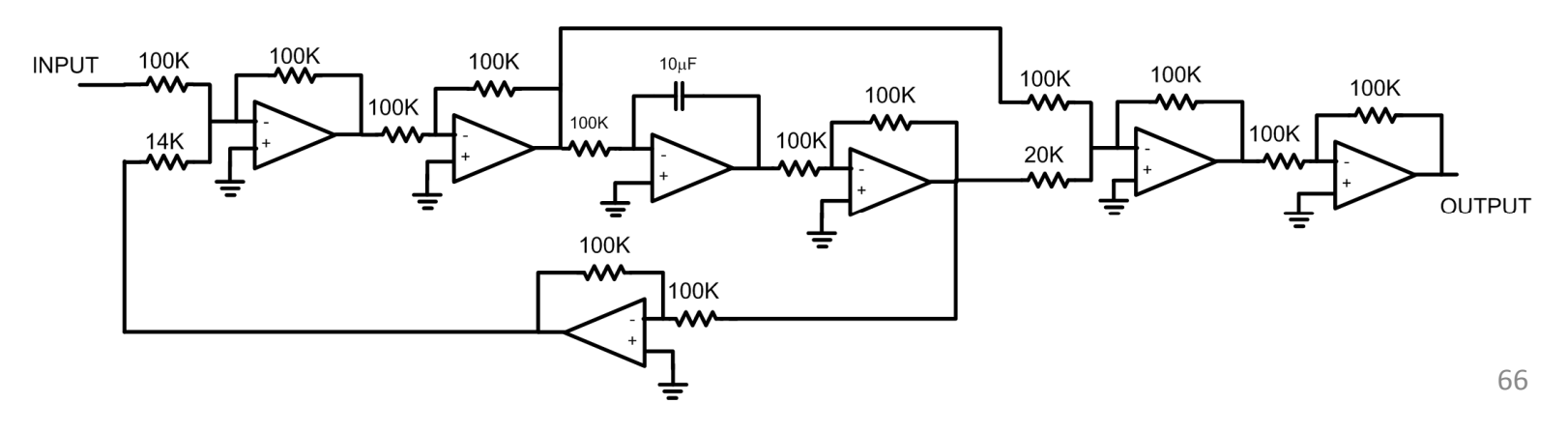

• On valide le circuit en le simulant (ALTIUM)

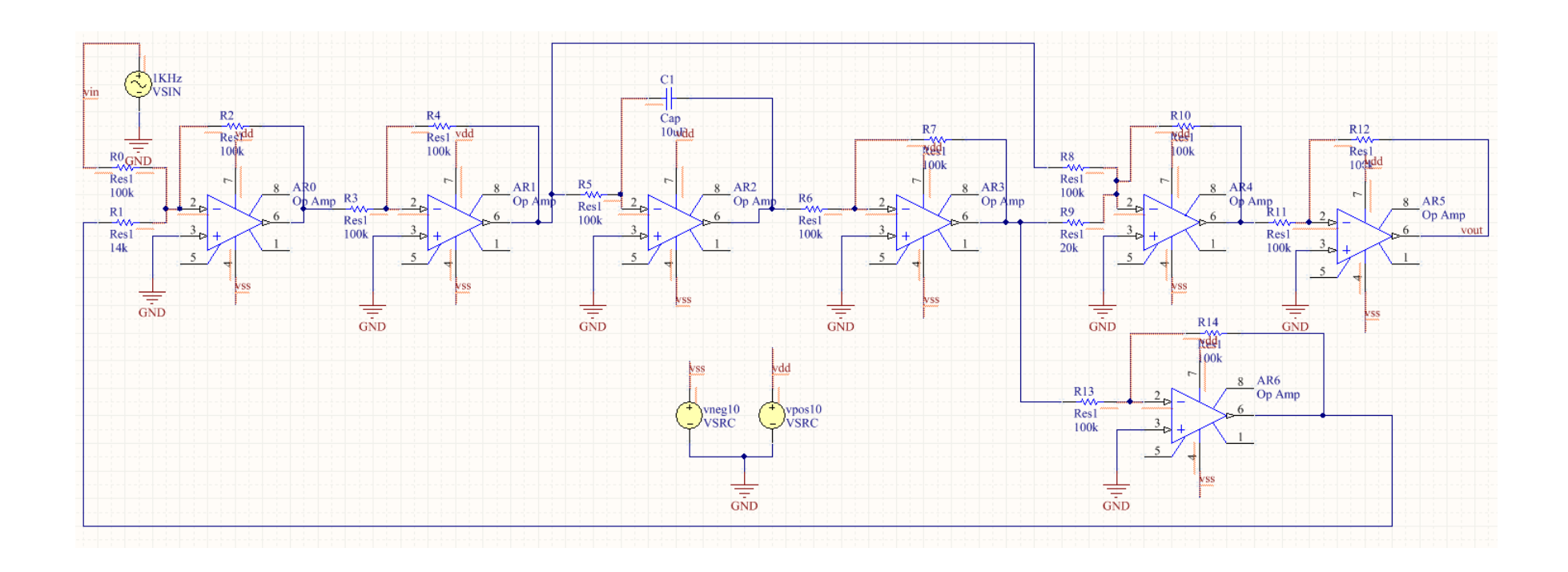

• On fait une analyse en fréquences...  $+7$ 5+*s*

*s*

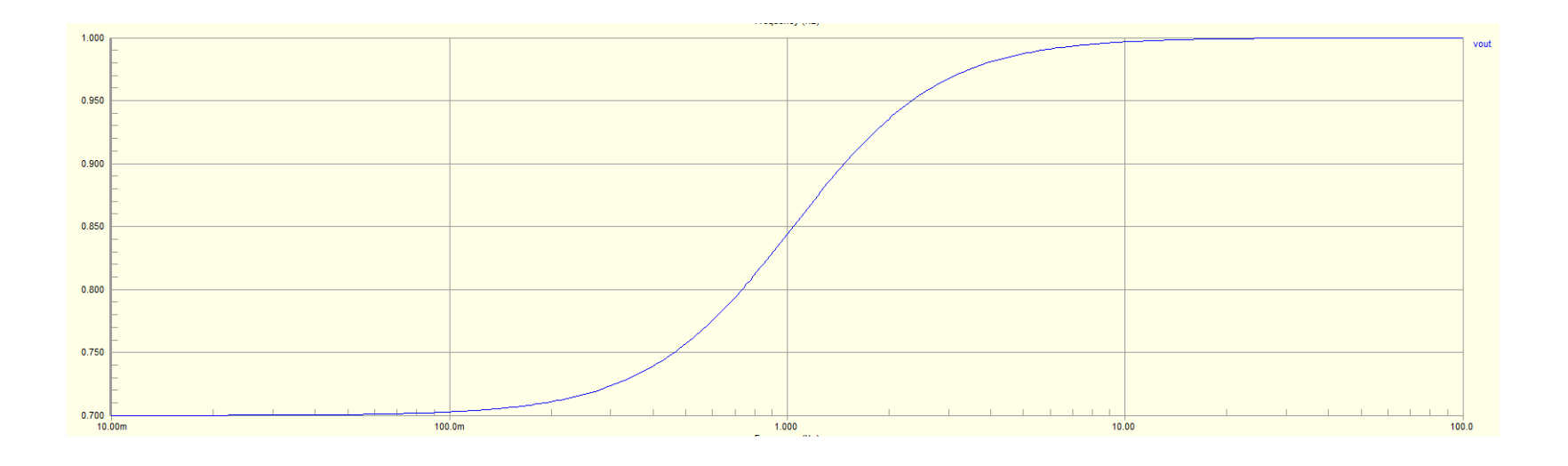

...et quelques analyses transitoires

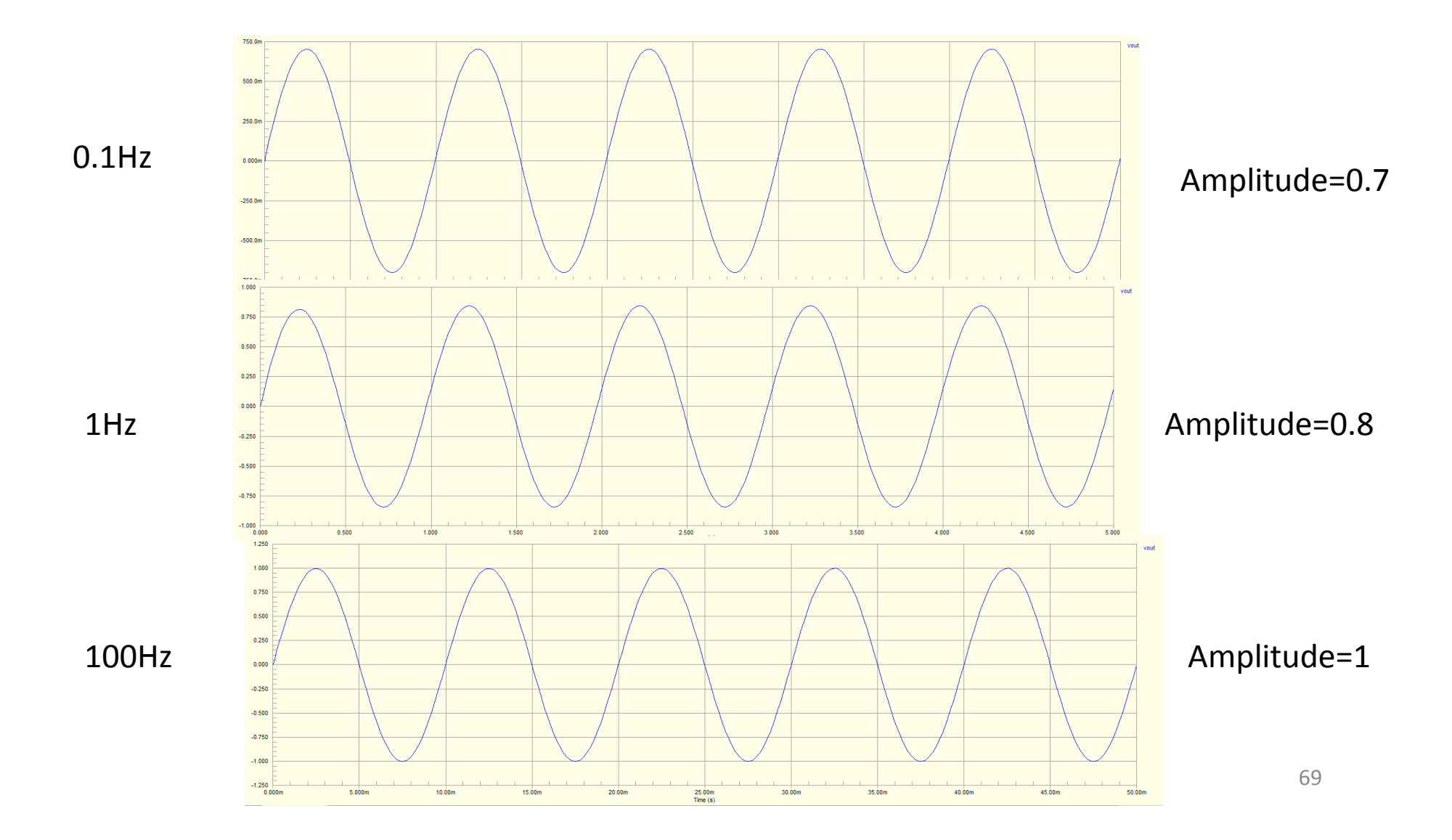

- La prochaine étape serait d'implanter le circuit et de prendre des mesures
	- Appliquer des sinusoïdes de différentes fréquences et observer les amplitudes de sortie
	- En mettant 0.1Hz en entrée, on veut un gain de 0.7
	- En mettant 10Hz en entrée, on veut un gain de 1
	- Ça complète la processus de conception...